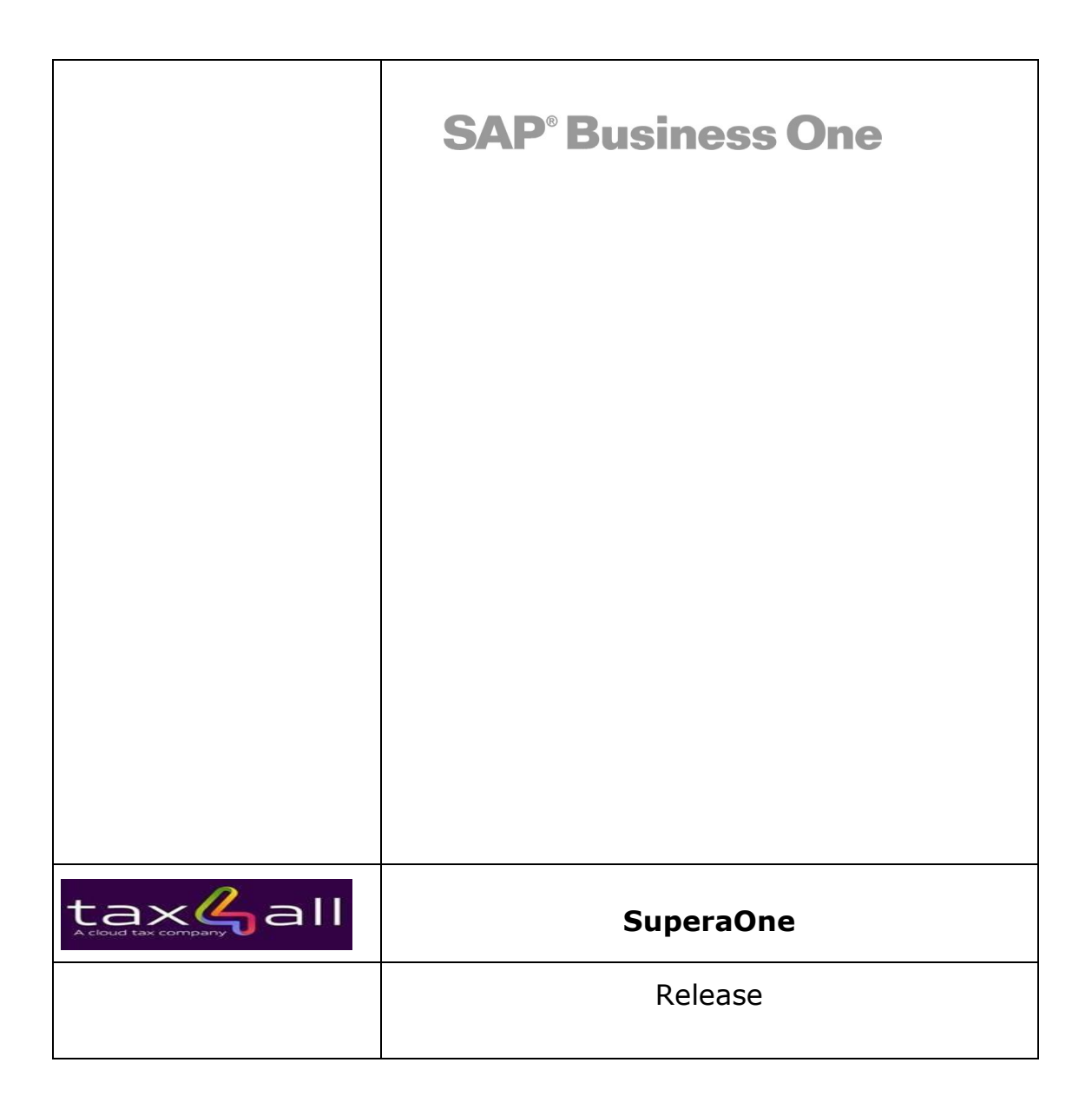

## **1.1 Versão 2.1.3.8 Atualizado em 20/02/2020**

- 1.1.1 Ajustado a transferência de estoque quando o documento de nota é Cancelamento. Neste caso o De-Para da configuração do SuperaOne de "Utilização e Depósito" utilizará os depósitos no sentido inverso: Para-De.
- 1.1.2 Inserido na configuração de contas e impostos o parâmetro que agrupa os lançamentos de impostos.

Com esse parâmetro ativado o Addon faz um lançamento do imposto agrupado por conta

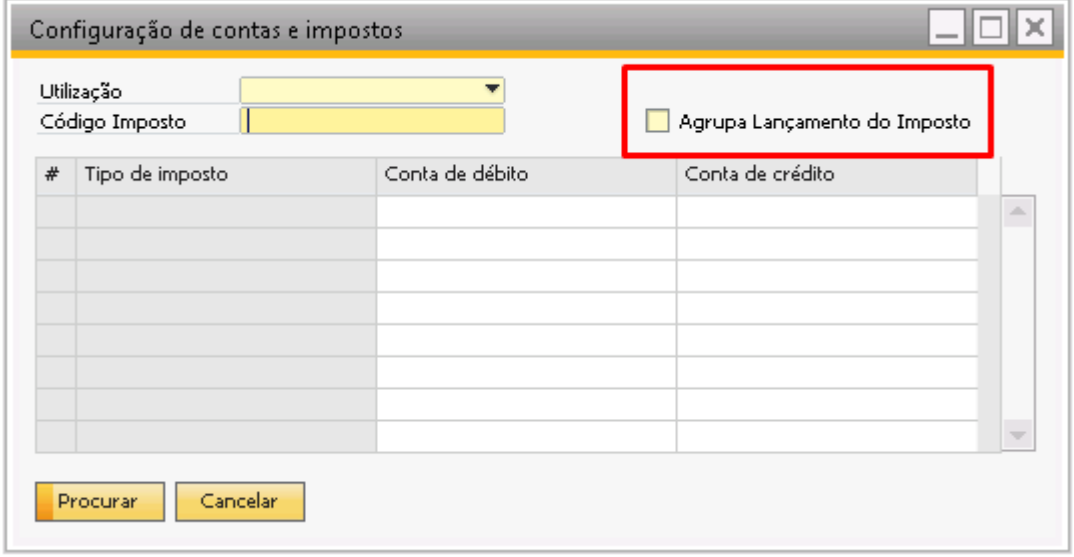

## **1.2 Versão 2.1.3.7 Atualizado em 21/02/2019**

- 1.2.1 Ajustado a transferência de estoque quando o documento de nota é devolução ou cancelamento. Neste caso o De-Para da configuração do SuperaOne de "Utilização e Depósito" utilizará os depósitos no sentido inverso: Para-De.
- 1.2.2 Ajustado a transferência de estoque para ambiente multi-filial, o depósito preenchido na capa do documento de transferência precisa pertencer a mesma filial de depósitos das linhas.
- 1.2.3 Alterado o cadastro de "Despesas/Utilizações" para evitar cadastro duplicado.

Essa alteração ocorrerá na instalação do SuperaOne, antes de instalar é importante verificar e corrigir duplicações existentes.

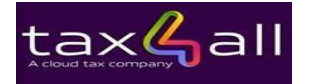

## **1.3 Versão 2.1.3.6 Atualizado em 19/12/2018**

1.3.1 Desligamento da verificação de estoque no pedido de venda e cotação.

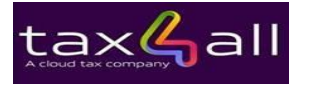